Entoure les 8 diférences entre les deux dessins.

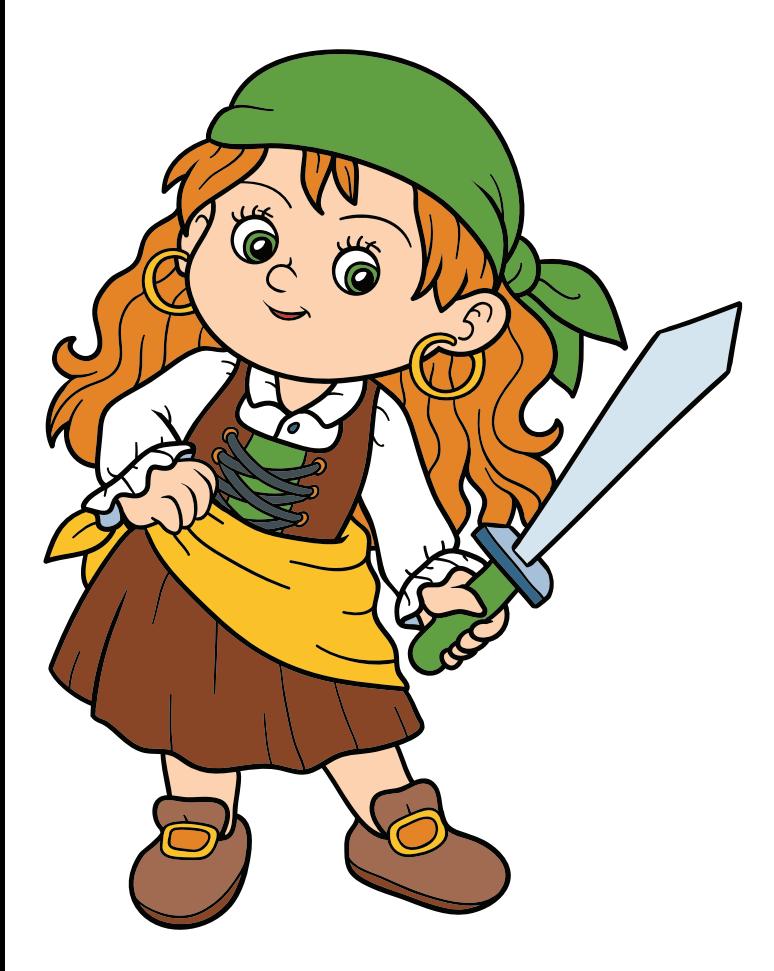

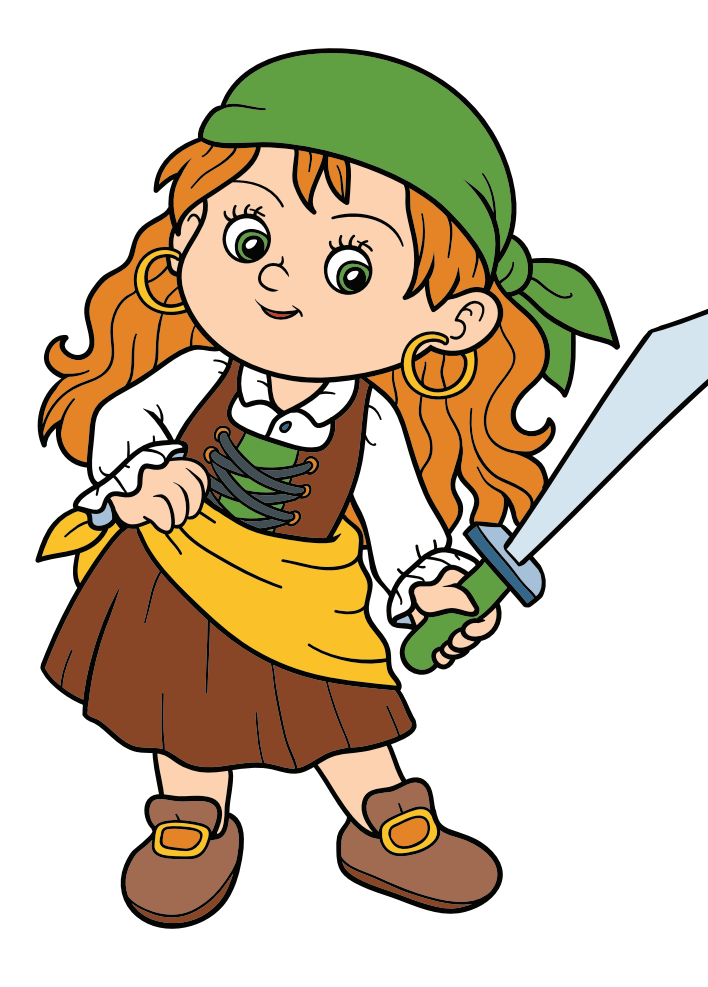

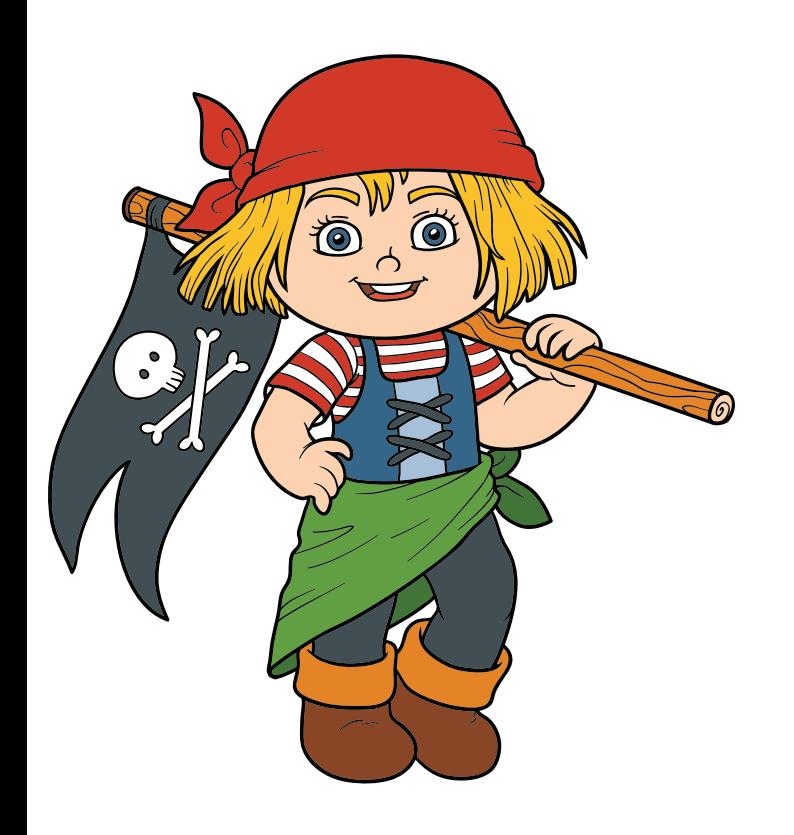

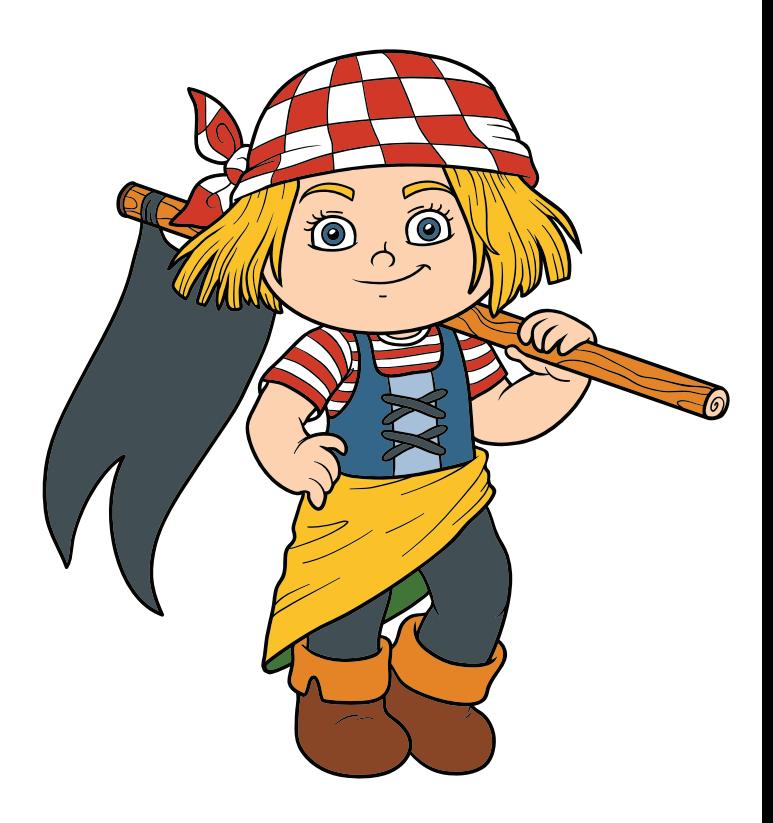

tipirate.net

Trouve les 10 différences entre les 2 images et entoure-les.

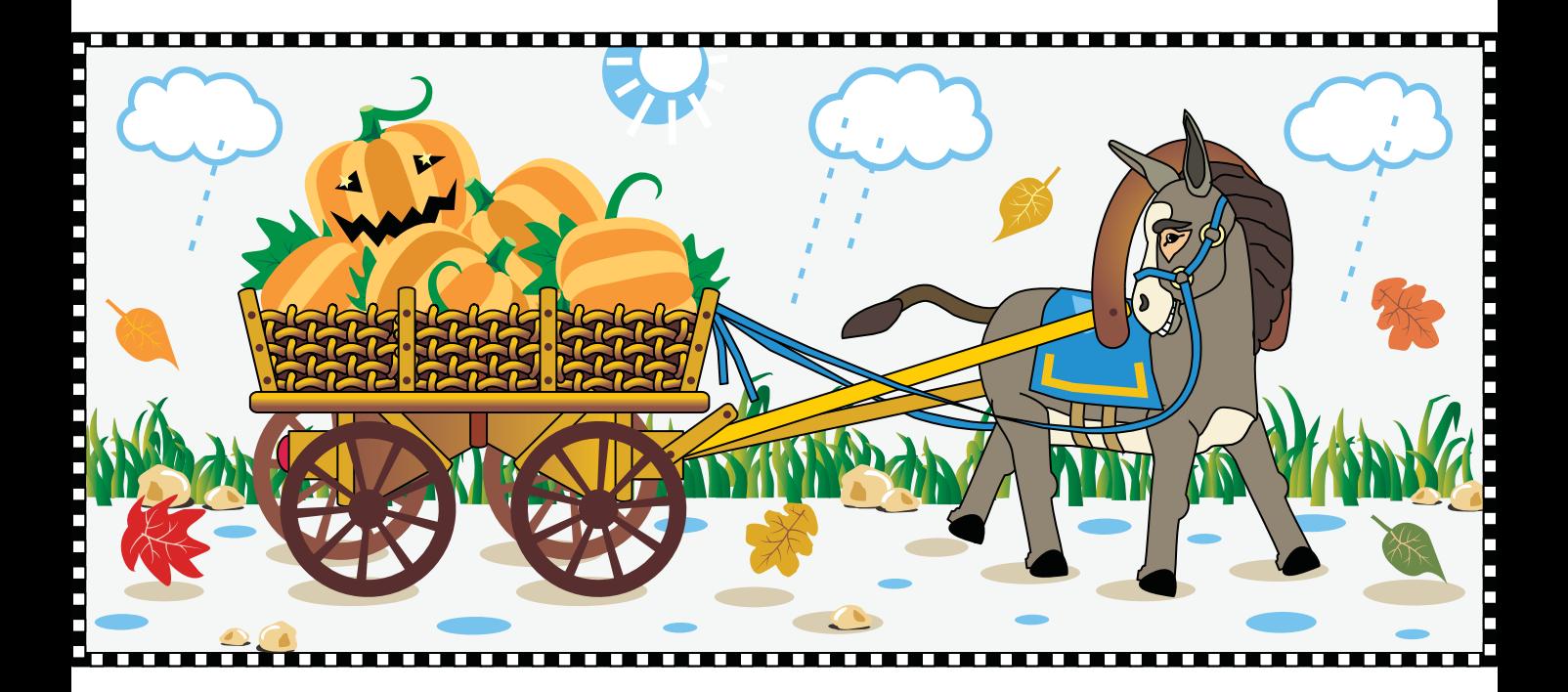

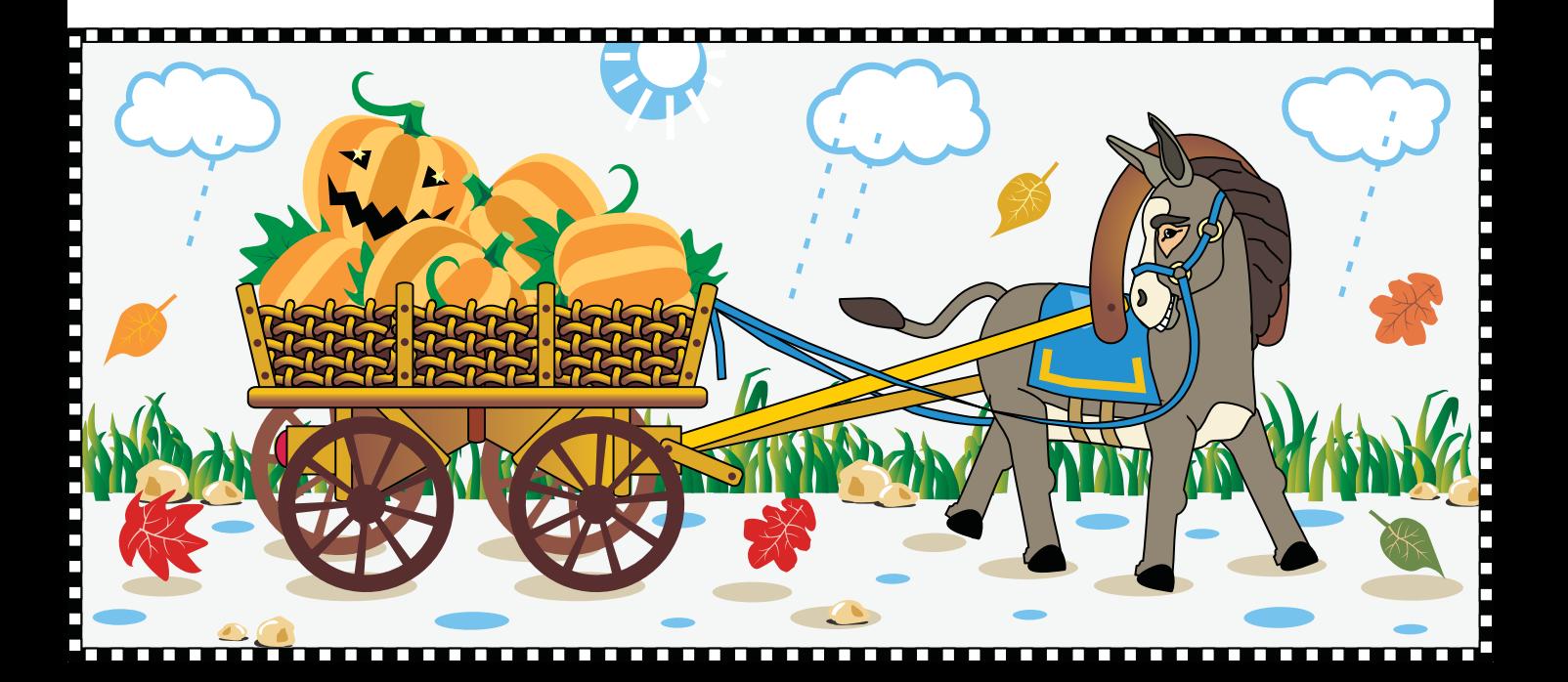

## **Jeu des différences. Entoure les erreurs sur le deuxième dessin**

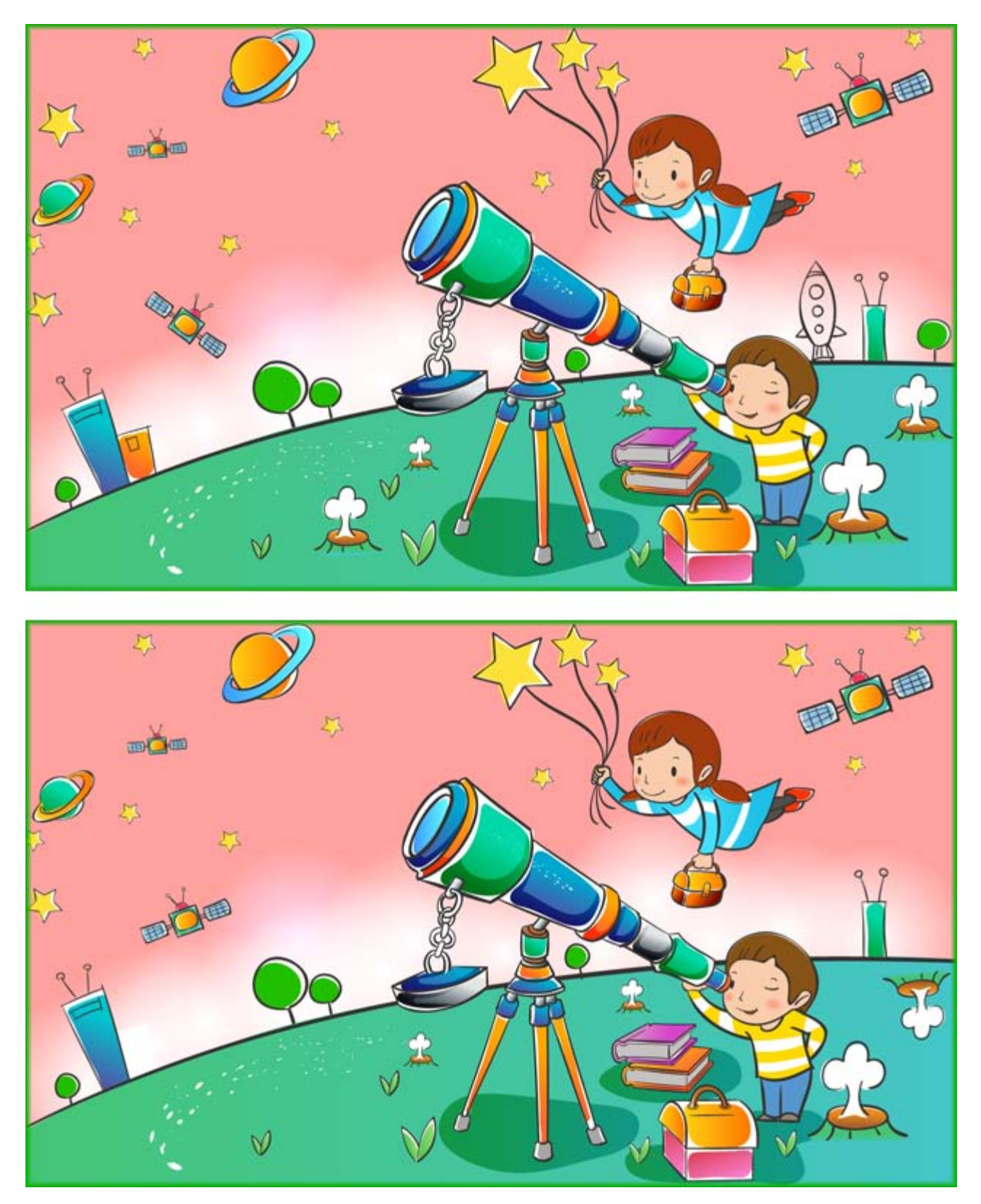

## **Jeu des différences. Entoure les différences sur le dessin de droite et colorie le dessin de gauche**

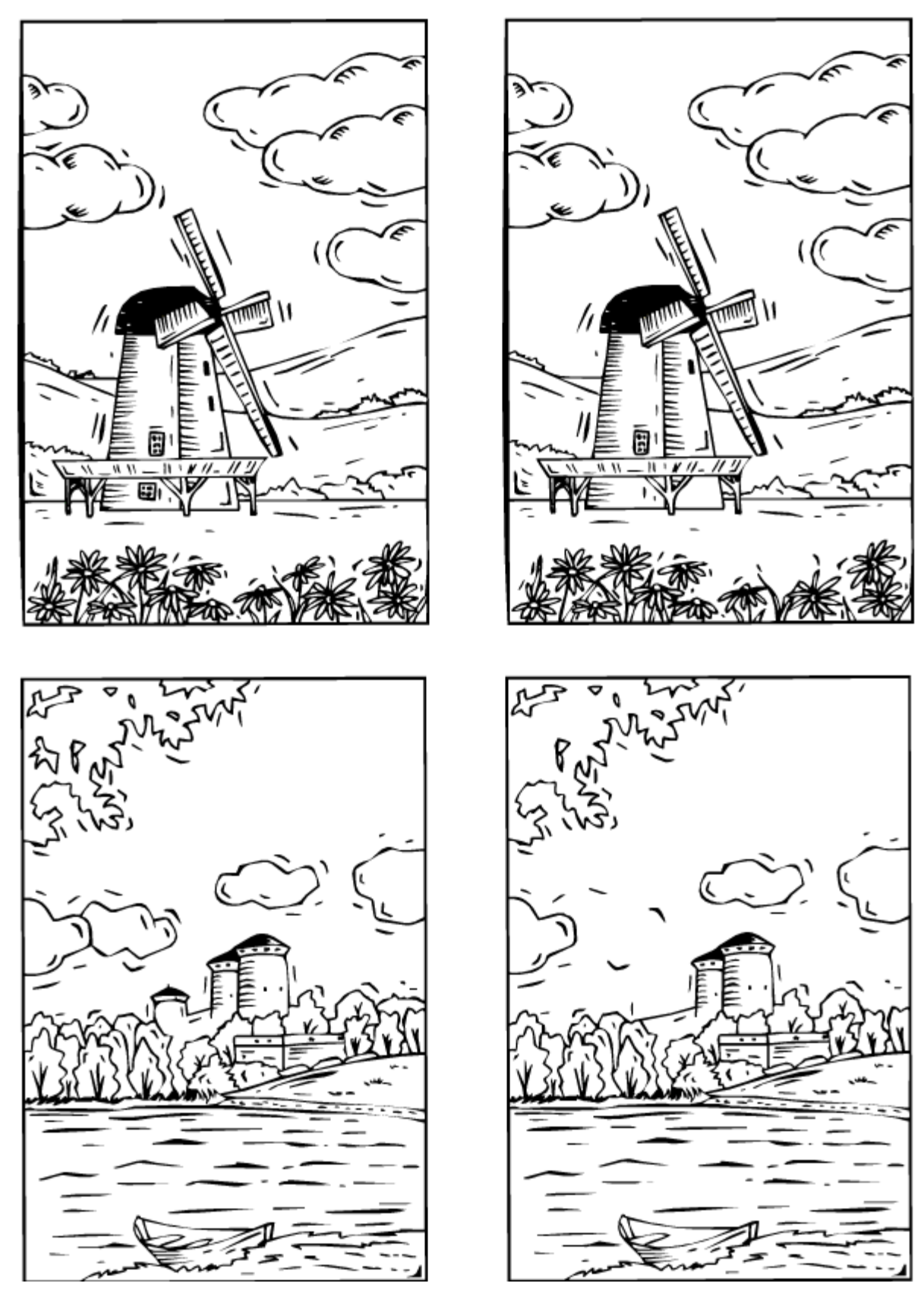